# arecepta

Recepty lubią sobie odlecieć? Teraz wszystkie znajdziesz na [pacjent.gov.pl](https://pacjent.gov.pl)

**Lekarz wystawi e-receptę**

## **Jak to działa?**

- podać **4-cyfrowy kod i PESEL** (Twój albo — jeśli kupujesz leki dla innej osoby — jej PESEL)
- pokazać farmaceucie **ekran smartfona z e-receptą**, którą przesłaliśmy Ci e-mailem (farmaceuta zeskanuje kod kreskowy)
- pokazać **wydruk informacyjny**, tak jak dawniej tradycyjną receptę

#### **W aptece możesz:**

**...odbierzesz leki.**

**SMS** z 4-cyfrowym kodem dostępu albo **e-mail** z załączoną w PDF e-receptą

A jeśli nie korzystasz z Internetowego Konta Pacjenta,

lekarz da Ci **wydruk informacyjny**

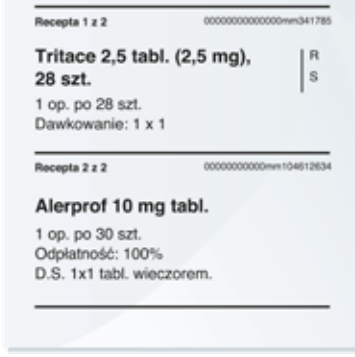

od 31.05.2019

#### 2 **Wyślemy Ci z systemu e-zdrowie**

1

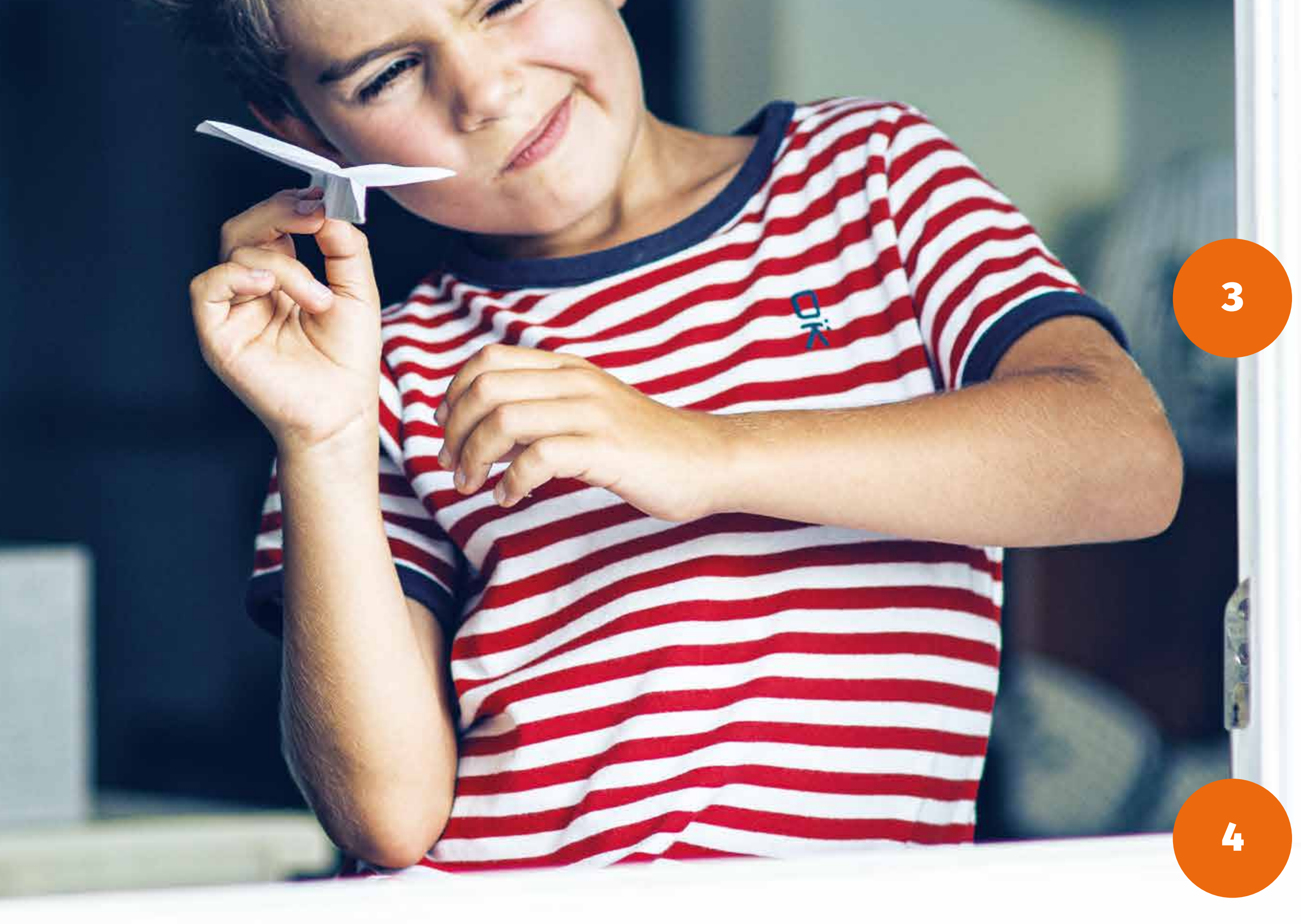

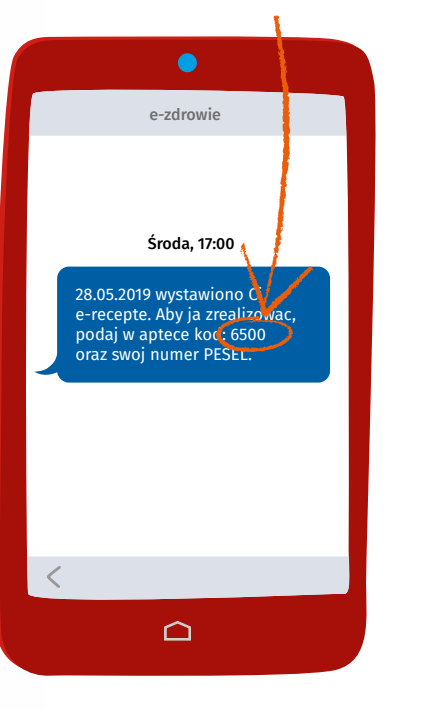

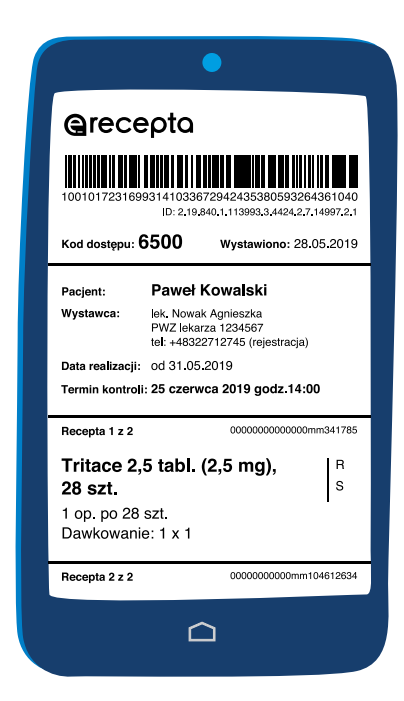

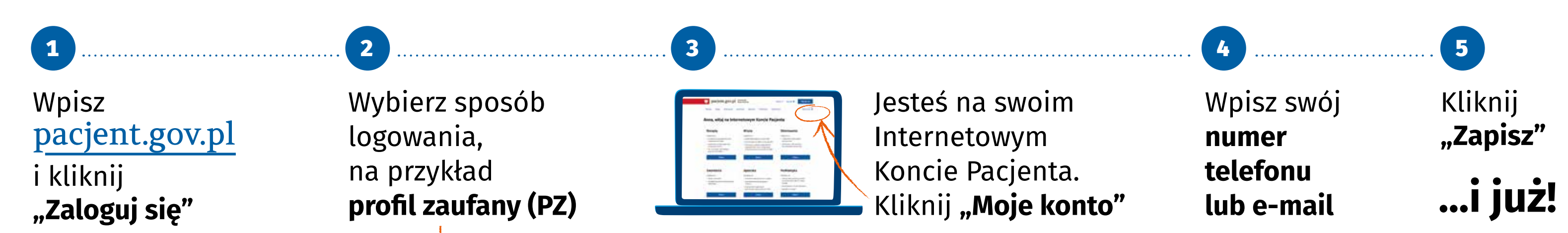

#### Nie masz profilu zaufanego? Sprawdź, jak go założyć na [pz.gov.pl](https://pz.gov.pl)

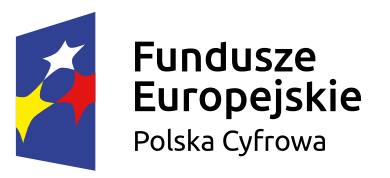

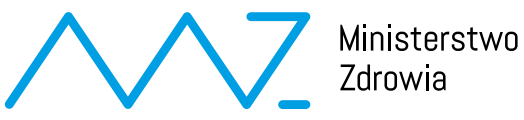

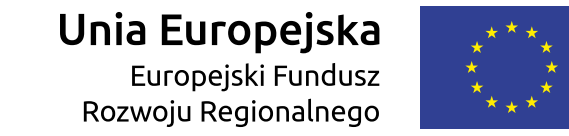

### **Co zrobić, żeby dostać e-receptę SMS-em albo e-mailem?**